### CS 161, Lecture 13: Recursion

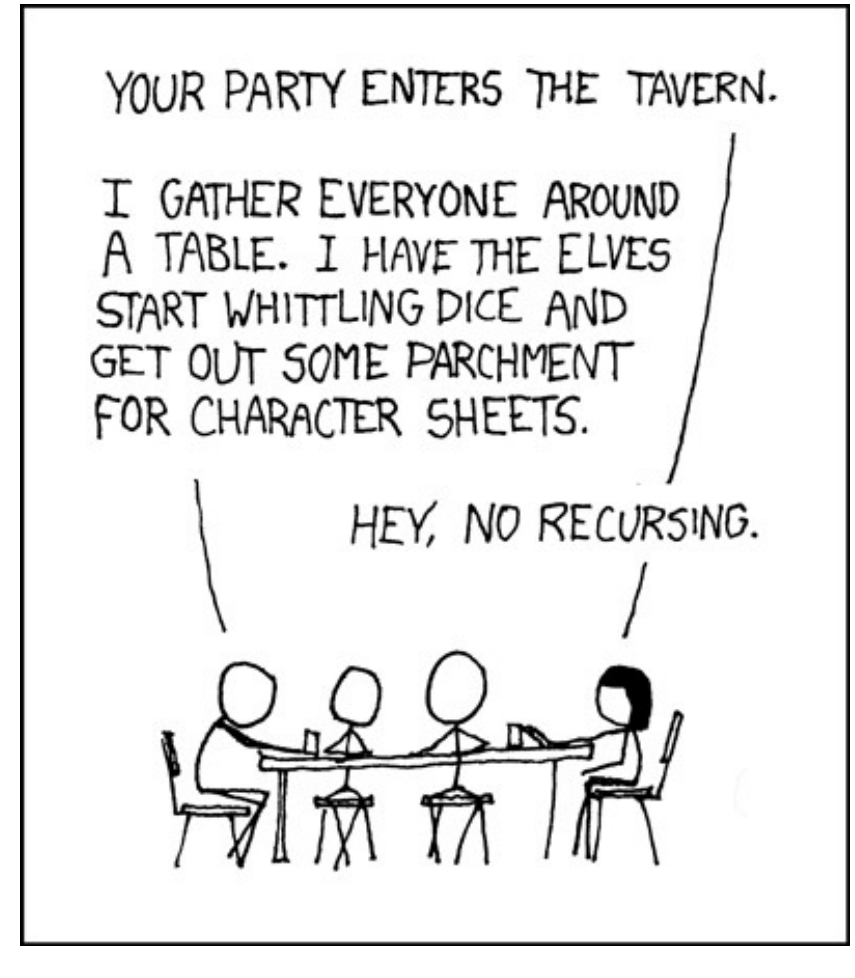

# What is Recursion?

- When a function calls itself one or more times (directly or indirectly)
- Form of repetition
- Typically used to perform same operation on a smaller subset and then build the result based on what is returned from the smaller case
- Typically has at least one base case for stopping
- Based on inductive logic

### Iteration vs. Recursion

- Anything that can be done iteratively can be do recursively and vice versa
	- Not always a good idea, some problems naturally lend themselves to one mode of thinking or the other

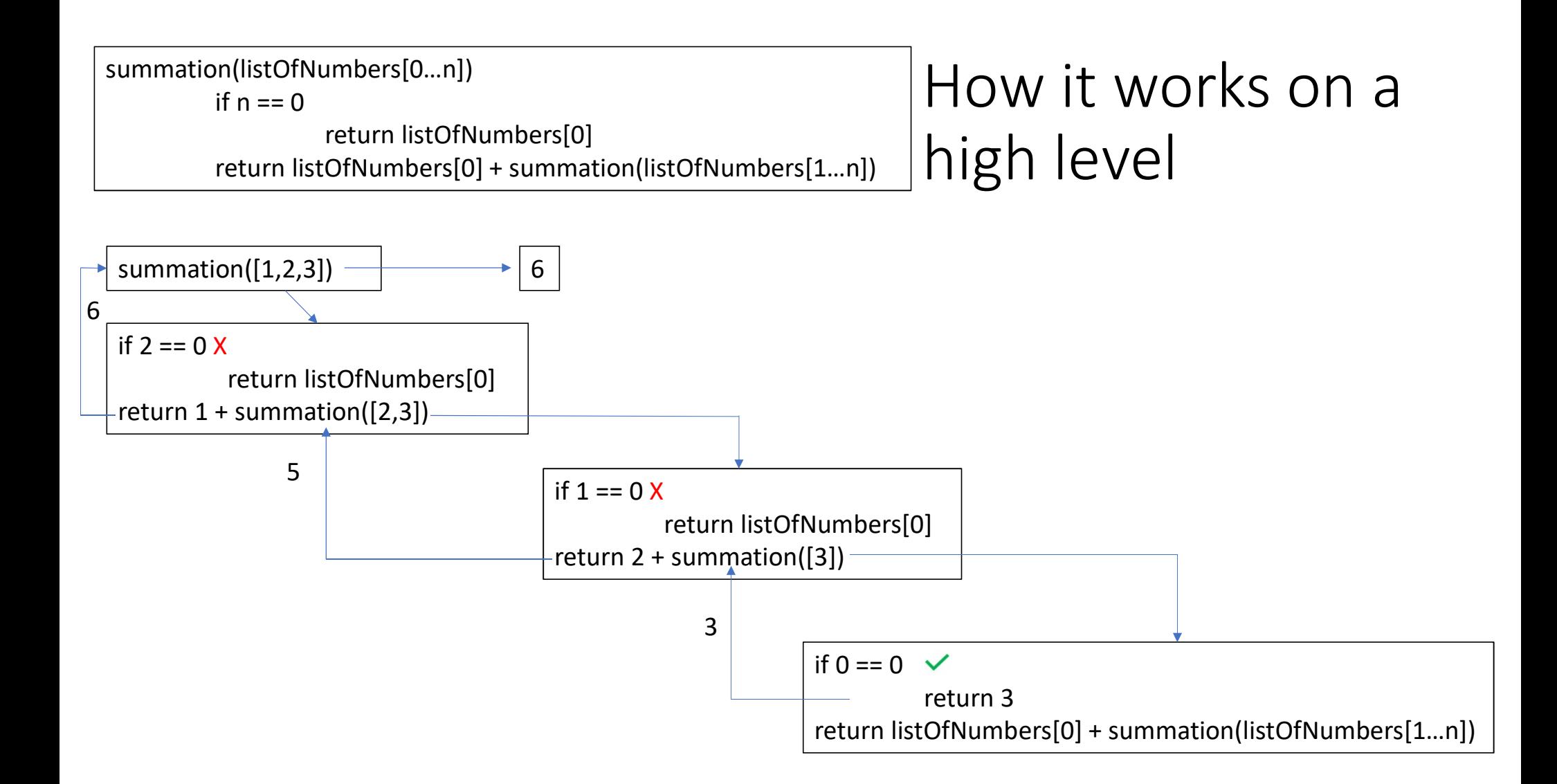

# Pros and Cons

- Pros
	- Readable
	- Sometimes easier to conceptualize for problems that have many moving parts
- Cons
	- Efficiency
	- Memory usage
		- Each call to the function makes a new function stack frame (see previous slide)

## Example: Factorial

- The product of an integer and all that come before it
- $n! = n * (n-1) * (n-2) * ... * (n-(n-1)) * 1$  for all  $n > 0$
- $\bullet$  Base Case:  $0! = 1$

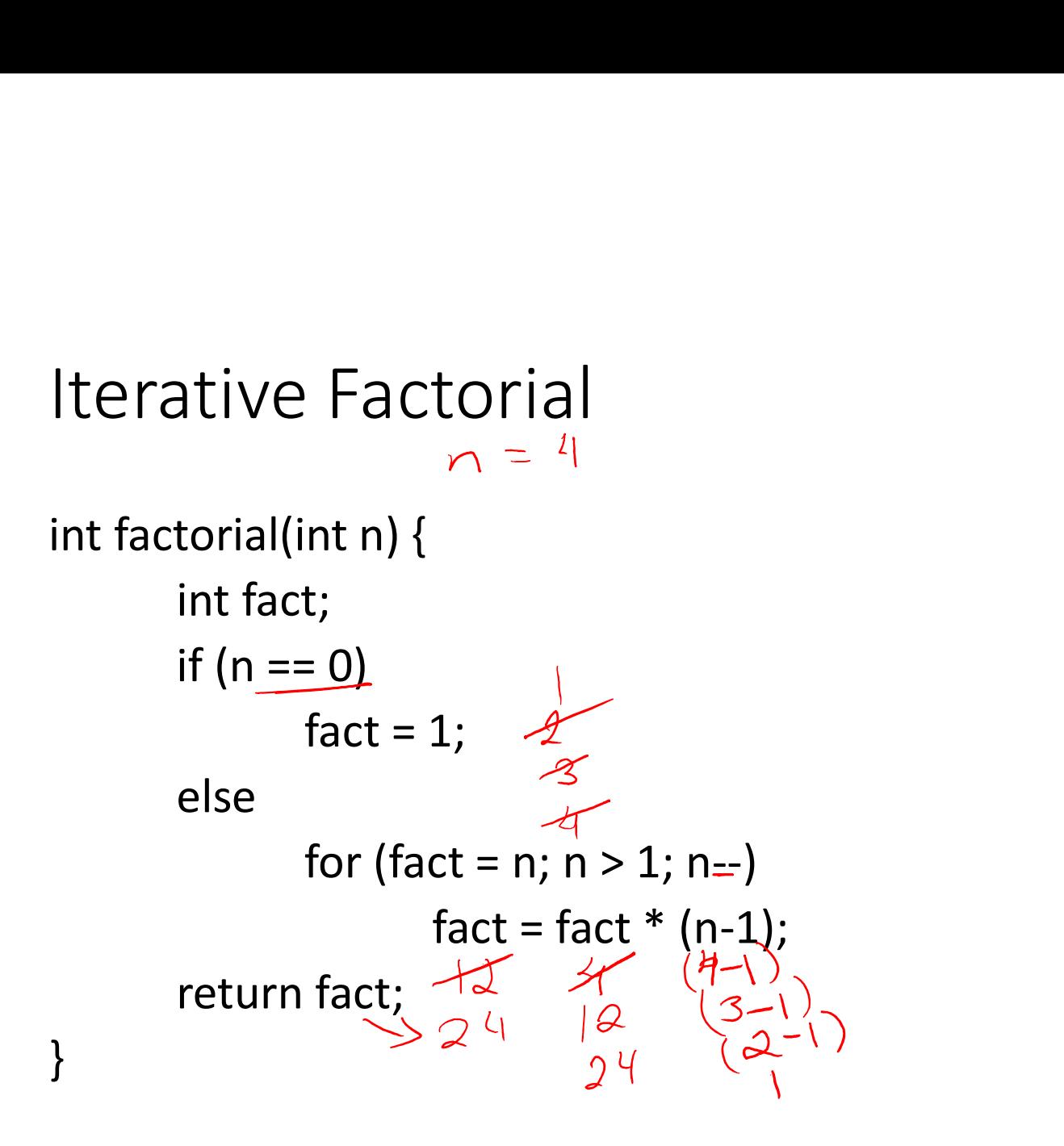

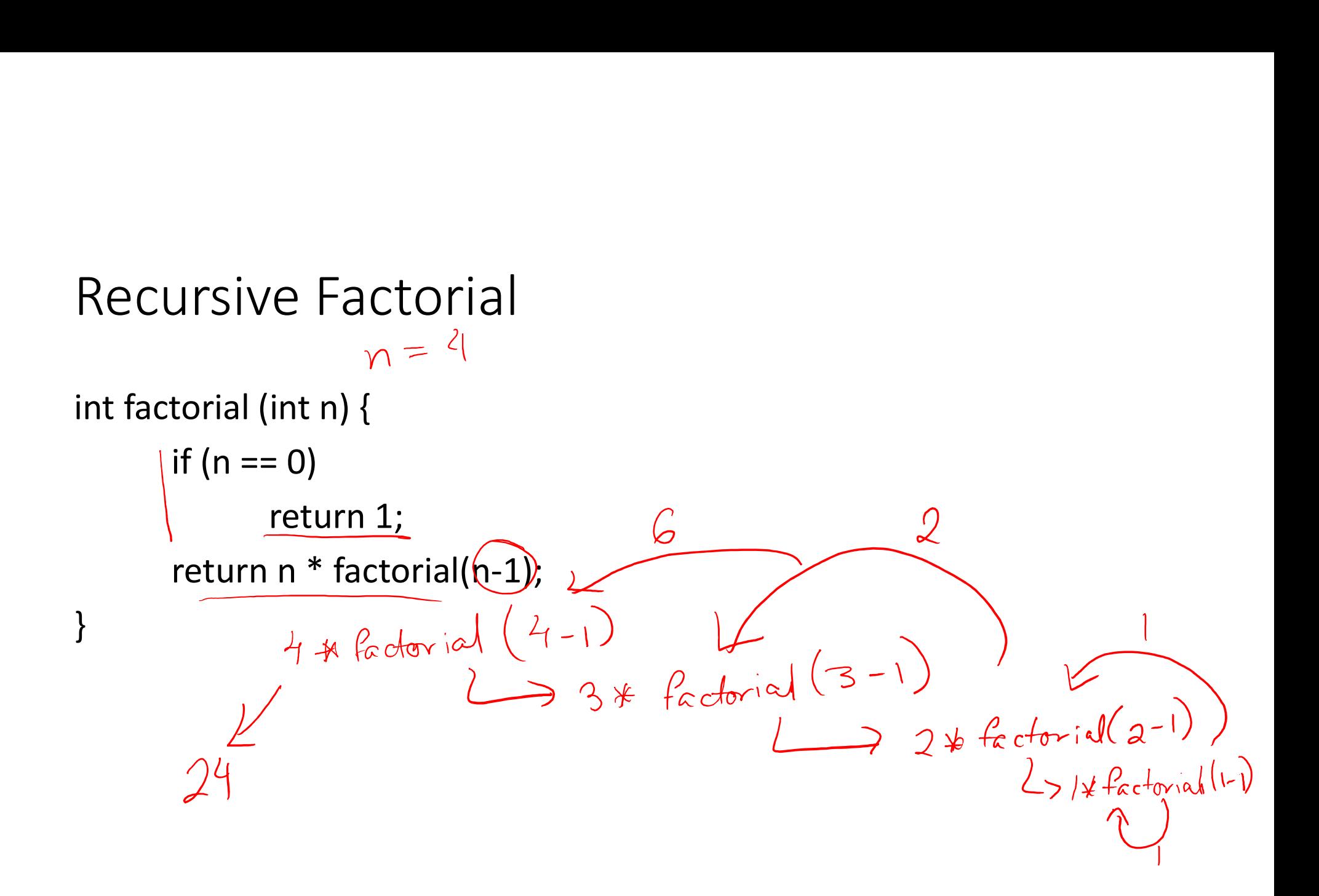

#### Code Demo

```
\Boxaccess.engr.orst.edu - PuTTY
                                                                                                               \sim\times1 #include <iostream>
   \overline{2}3 using namespace std;
   4
   5 int fact itr(int n) {
   6
                  cout \lt\lt "Entered the function for n = " \lt\lt n \lt\lt endl;
   7\phantom{.0}int fact;
   8
                  if (n==0)\overline{9}fact = 1;10else
 11for (fact = n; n > 1; n--) {
 12fact = fact * (n-1);13cout << "Value in for loop: " << fact << endl;
 14
                               \mathbf{F}15
                  \mathbf{F}16return fact;
 17}
 18
 19 int fact_rec(int n) {
 20
                  cout \lt\lt "Function made for n = " \lt\lt n \lt\lt{end};
 21
                  if (n == 0)22
                               return 1;23
                  int fact = n*fact rec(n-1);
                  cout << "Returning " << fact << endl;
 24
"fact.cpp" 33L, 592C
                                                                                            24, 2 - 9Top
O Type here to search
                                \begin{array}{ccc} \downarrow & \circ & \bullet & \bullet \\ \downarrow & \circ & \bullet & \bullet \end{array}\mathbf{x}^{\mathsf{R}} \ \ \wedge \ \ \pmb{\cong}\ \ \pmb{\text{a}} \quad \pmb{\pi} \quad \mathbf{0}PE
```

```
10
              else{
11
                         for (fact = n; n > 1; n--) {
12fact = fact * (n-1);cout << "Value in for loop: " << fact << endl;
13
14\mathbf{R}15
               4
16
              return fact;
17<sup>1</sup>18
19 int fact rec(int n) {
20
              cout \lt\lt "Function made for n = " \lt\lt n \lt\lt{end};
21
              if (n == 0)22
                         return 1;
23
              int fact = n*fact rec(n-1);
24
              cout << "Returning " << fact << endl;
25
              return fact;
26}
27
28 int main() {
29
30
              cout \lt\lt "Fact iter: " \lt\lt fact itr(4) \lt\lt endl;
31
              cout \lt\lt "Fact rec: " \lt\lt fact rec(4) \lt\lt endl;
32
              return 0:
33 }
                                                                            24, 2 - 9Bot
                                                                                             2:58 PM
  Type here to search
                             \begin{array}{ccc} \Box & \Box & \Box & \Box \end{array}\beta^2 \wedge (2) \qquad (6 (1)) \beta2/12/2018
```
 $\Box$  $\times$  Exercise: What is the recursive solution to produce the following design?

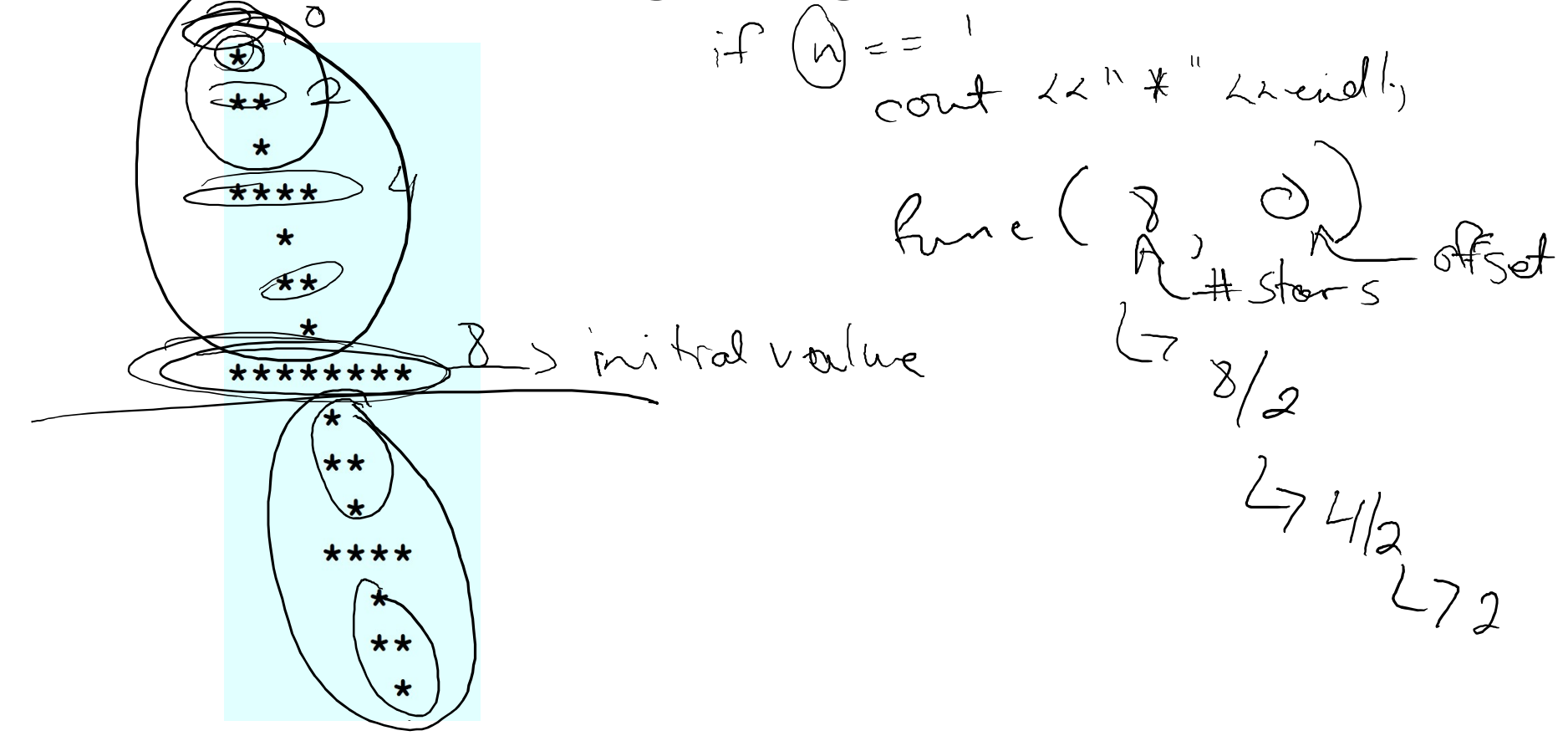

print (stars, col)  $for # 0 # 0 0 1 3$ cout << " "  $f_{\text{av}} \pm \theta$  stars cout «"t" cout 22 und ;

 $i\int (s \text{ for } s = 2)$ print (far, col)  $e\ell s$ 

```
\Box1 #include <iostream>
 \overline{2}3 using namespace std;
 4
 5 void print (int stars, int col) {
                 for (int i=0; i<col; i++)6
                             cout \lt\lt' " ";
 7for (int i=0; i<stars; i++)8
                             cout \lt\lt "*";
 \overline{9}10
                 cout << endl;
11}
1213 void pattern (int stars, int col) {
14
                 if (s\text{tars} == 2) {
                             print((stars/2), col);15
16
                             cout \lt\lt "Top if 2" \lt\lt endl;
17\mathbf{E}18
                 else{
19
                             cout << "Top else" << endl;
                             pattern((stars/2), col);20
21
                             cout << "returned" << endl;
22
                 \mathbf{r}23
                 \text{count} \ll \text{"Mid"} \ll \text{endl};
24
                 print(stars, col);
                                                                                           24, 2 - 9Top
                                                                                                              2:58 PM
  Type here to search
                                                    Pq\mathbf{x}^{\mathsf{R}} \quad \wedge \quad \mathbf{w} \quad \mathbf{w} \quad \mathbf{w} \quad \mathbf{w} \quad \mathbf{w} \quad \mathbf{w} \quad \mathbf{w}\Box2/12/2018
```
 $\times$ 

```
13 void pattern (int stars, int col) {
14
               if (s\text{tars} == 2)15
                          print((stars/2), col);cout \lt\lt "Top if 2" \lt\lt endl;
16
17\mathbf{F}else
18
19
                          cout << "Top else" << endl;
20
                          pattern((stars/2), col);21
                          cout << "returned" << endl;
22
               \mathbf{r}23
               cout << "Mid" << endl;
24
               print(stars, col);
25
               if (s\text{tars} == 2) {
26
                          cout << "Bottom if 2" << endl;
27
                          print((stars/2), col+(stars/2));28
               \mathbf{1}29
               else
30
                          cout << "Bottom else" << endl;
31
                          pattern((stars/2), col+(stars/2));32
                          cout << "returned" << endl;
33
               \mathbf{r}34 }
35
36
                                                                               24, 2 - 970%
                                Inbox - ernstsh@oregonstate.edu - Oregon State
                                University Mail - Google Chrome
                                                                                                2:58 PM
                                                                              \beta^2 \wedge (2) \qquad (6 (1)) \beta\bigcirc Type here to search
                                              P<sub>3</sub>
                                                                                                 2/12/2018
```
 $\Box$  $\times$ 

```
22
                  \mathbf{E}23
                  cout << "Mid" << endl;
 24
                  print(stars, col);
 25
                  if (s\text{tars} == 2) {
                              cout << "Bottom if 2" << end1;26
                              print((stars/2), col+(stars/2));27
 28
                  \mathbf{R}29
                  else
 30
                               cout << "Bottom else" << endl;
                              pattern((stars/2), col+(stars/2));31
 32
                               cout << "returned" << endl;
 33
                  \mathbf{r}34}
 35
 36
 37 int main () {
 38
 39
                  pattern(8, 0);
 40
                  return 0;
 41 }
\sim24, 2 - 9Bot
                                                                                                                2:58 PM<br>2/12/2018
                                    \Box \Box \Box \Box \Box\mathbf{x}^{\mathsf{R}} \quad \wedge \quad \mathbf{w} \quad \mathbf{a} \quad \mathbf{w} \quad \mathbf{w} \quad \mathbf{d}^{\mathsf{R}}O Type here to search
```
 $\Box$  $\times$ 

 $\equiv$